# **Data journalism: what it can do for you**

**NCSWA workshop, January 12, 2013**

Peter Aldhous, San Francisco Bureau Chief

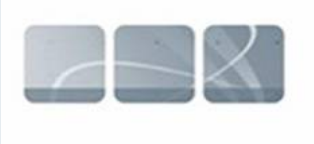

**NewScientist** 

peter@peteraldhous.com Twitter: @paldhous

## **From the ashes of the news industry, a phoenix?**

## **Journalism in the Age of Data**

A video report on data visualization as a storytelling medium Produced during a 2009-2010 Knight Journalism Fellowship Total Running Time: 54 Minutes; with related information and links

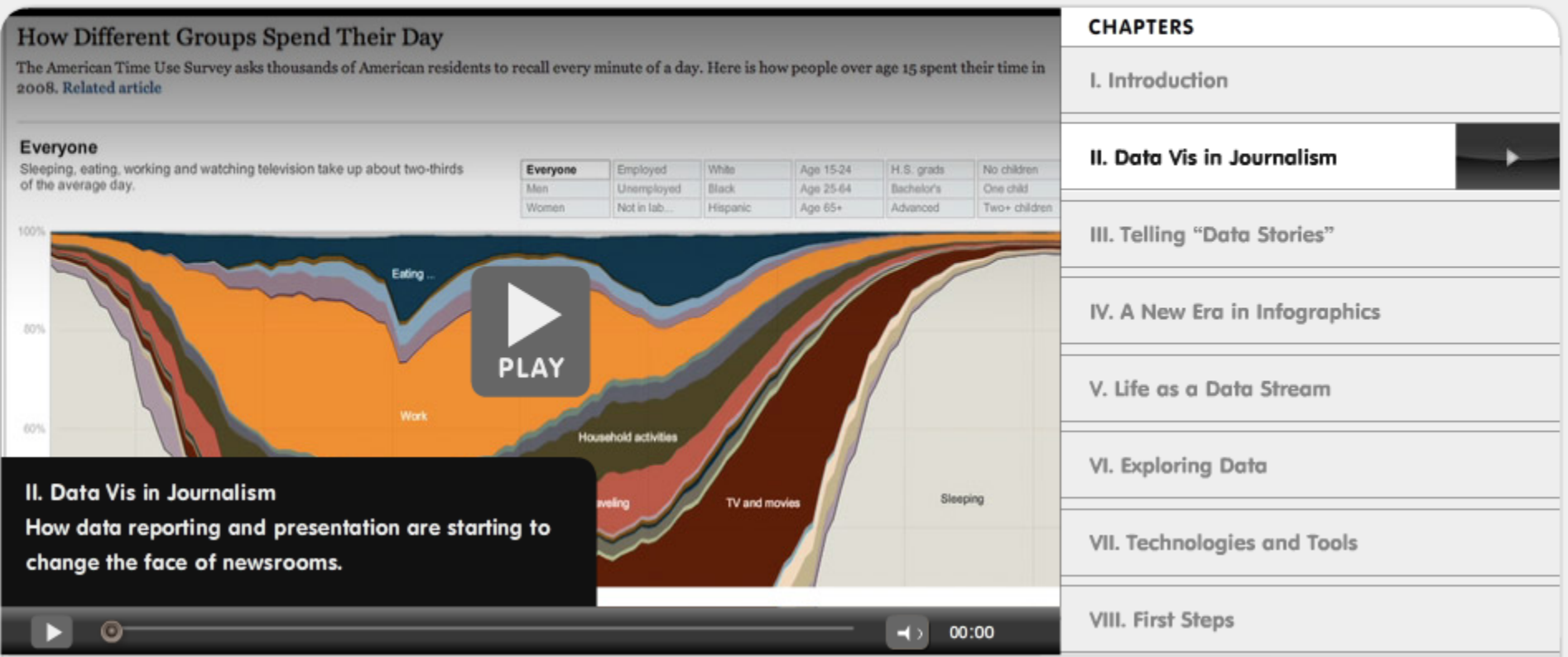

Watch the video.

# Words from the wise ...

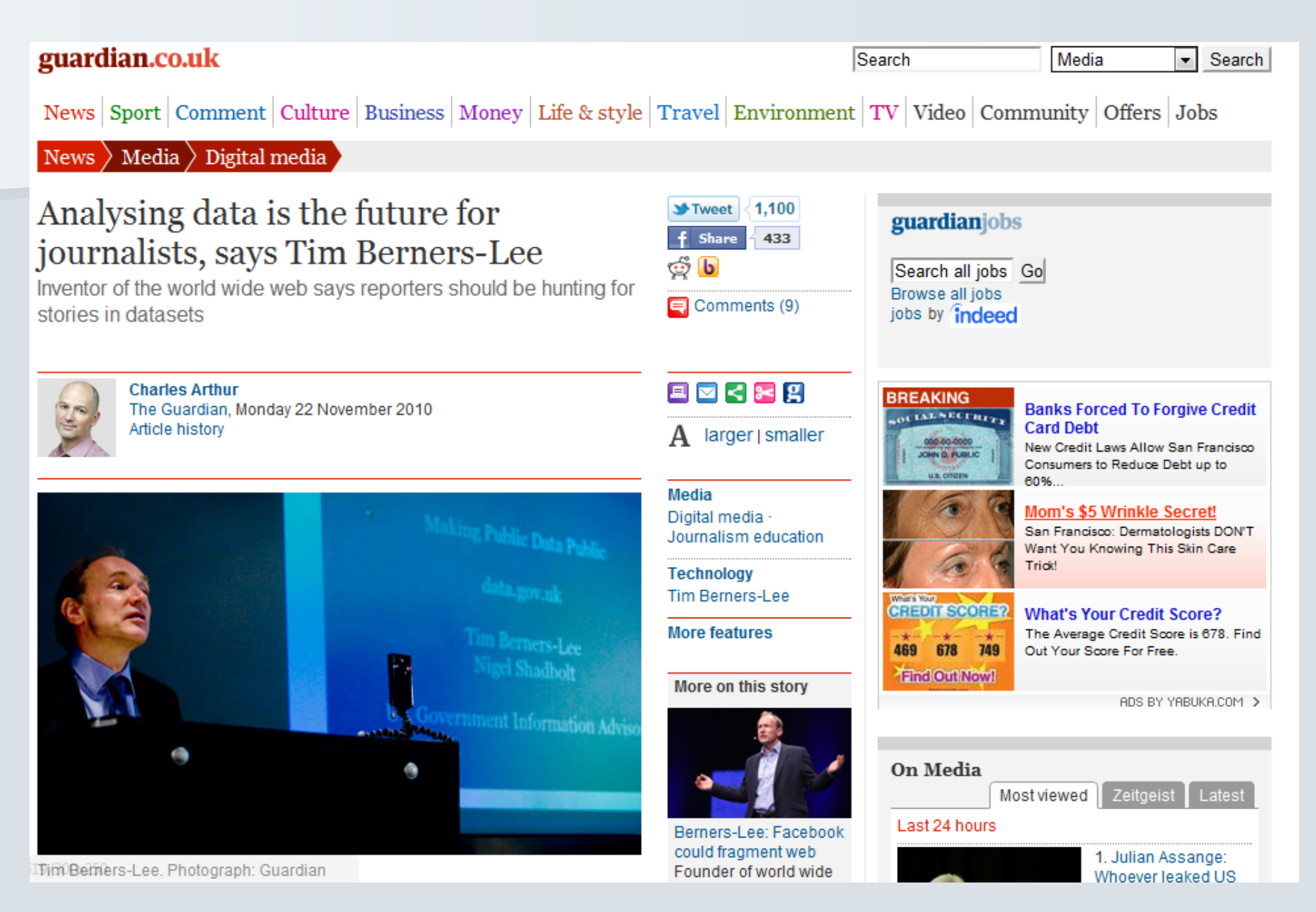

# **What's in it for me?**

- Place your other reporting in context. Less "he said; she said."
- Find original stories, new angles
- Visualize complex stories: fresh understanding; new points of entry

**Note: data can be used in both reporting and storytelling. But think carefully about what you need to show to your audience. Some of the best data-driven stories actually contain little in the way of numbers or graphs** 

# **Where do I start?**

Usually, with a question you want to answer, or a point you want to demonstrate.

Good data journalism rarely starts by aimlessly poking at a dataset. Approach data like you would an interview: what do you and your readers want to know?

# **The data frame of mind**

- When you start working on a story, think "what sources of data are available?" as well as "who can I speak to about this?"
- **Assume the data you need exists and is open to the public** until proven otherwise.
- Make it a regular practice to learn about sources of data related to your beat.
- **•** If necessary, have a plan for acquiring data at regular intervals. Some data may require public records requests

**Note: this is very different to: "I've written my story. Now I'd better find some numbers for a graph."** 

## **Some good portals**

Data.gov: a work in progress

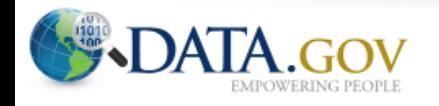

**HOME INTERACTIVE DATASETS RAW DATA APPS GEODATA COMMUNITY METRICS OPEN DATA SITES GALLERY WHAT'S NEW** 

#### **Raw Data**

Use the catalog below to access U.S. Federal Executive Branch datasets. Click on the name of a dataset to view additional metadata for that dataset. By accessing the data catalogs, you agree to the Data Policy. The Raw Data catalog provides an instant download of machine readable, platform-independent datasets.

« Go back to the main data catalog.

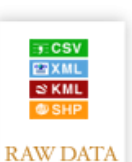

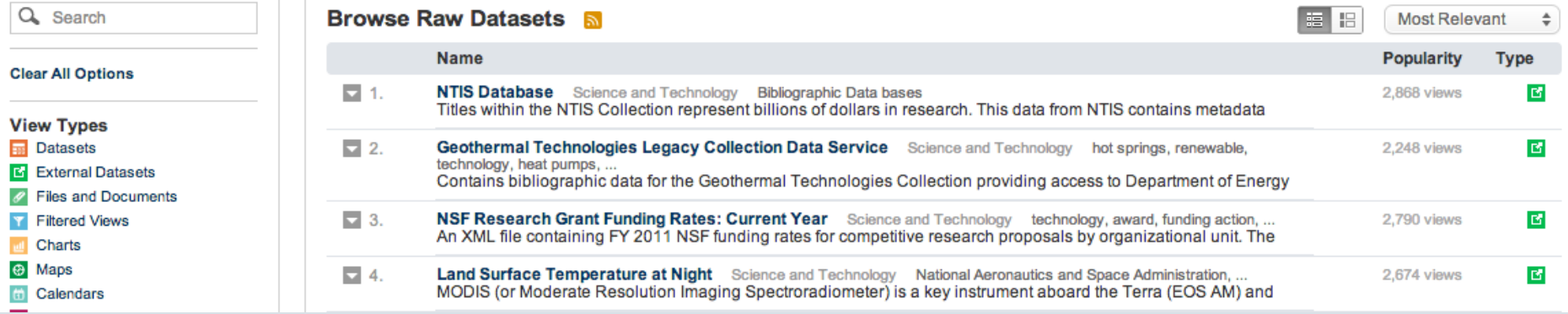

(For the time being, FedStats is still a better portal to US government data.)

### **More portals**

For international comparisons, try the World Bank or Gapminder:

### **Data in Gapminder World**

List of indicators About countries & territories Documentation Data blog

The table below lists all indicators displayed in Gapminder World. Click the name of the indicator or the data provider to access information about the indicator and a link to the data provider.

Indicators labeled "Various sources" are compiled by Gapminder. They can be reused freely but please attribute Gapminder.

#### List of indicators in Gapminder World

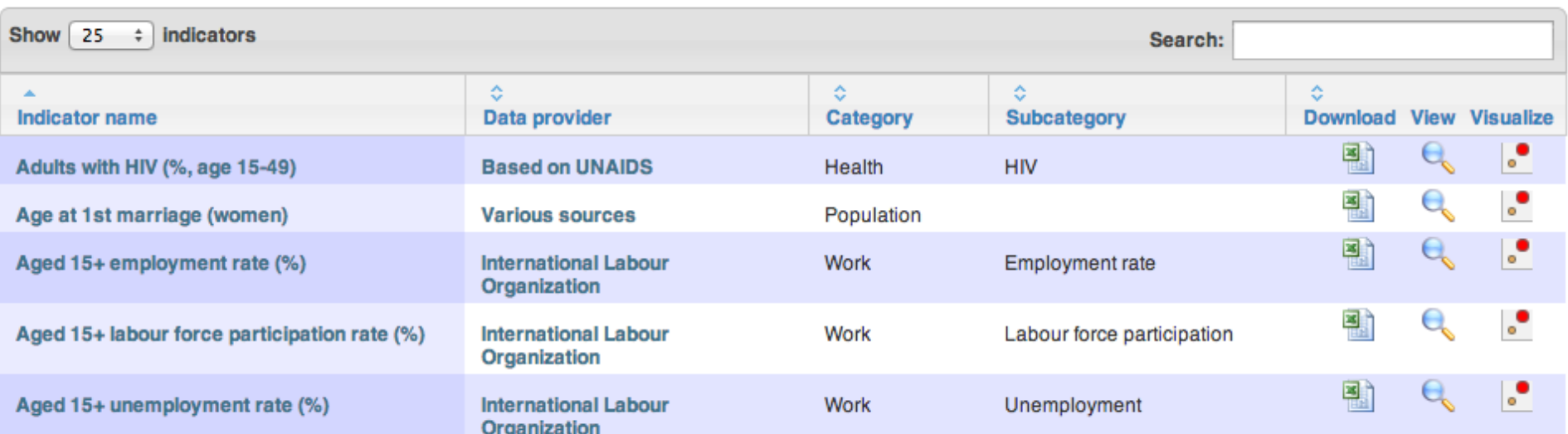

## **Often, you'll need to search for it**

- § Google is your friend. Sometimes simply combining a few keywords with "data" or "database" is enough to find what you need
- Use Google's advanced search options:

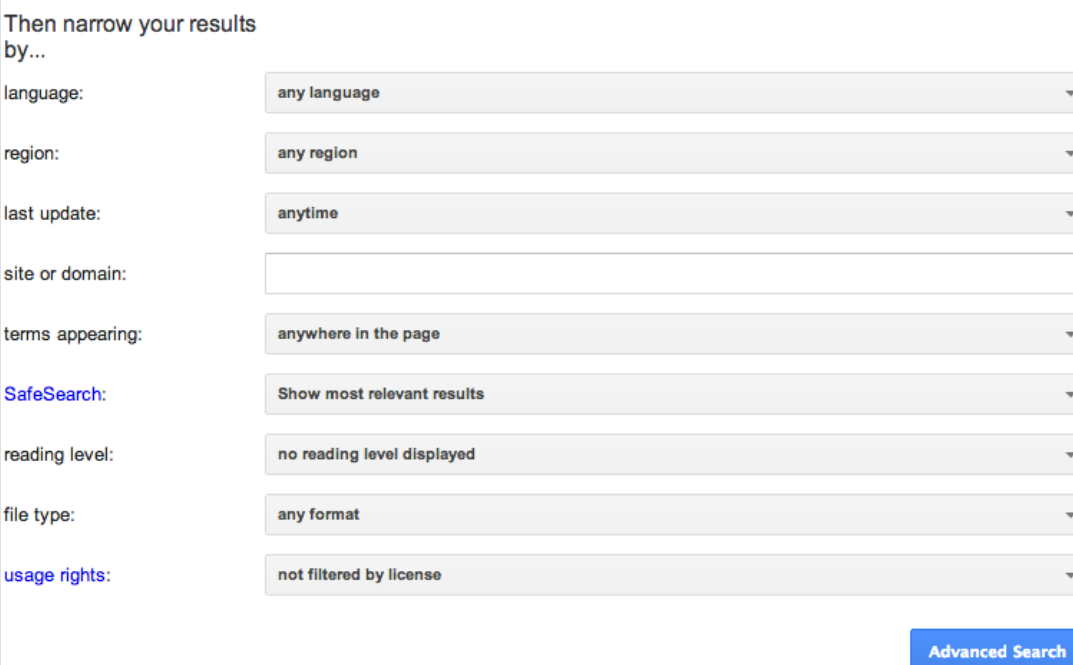

e.g. the National Oceanic and Atmospheric Administration is a good source of data on weather and climate, so if searching for data on hurricanes, try narrowing the search to the noaa.gov **site or domain** 

You can also search by **file type**, e.g. xls for Excel spreadsheets

## **Some sample sources for science reporters**

Research grants: National Institutes of Health; National Science Foundation

Clinical trials: ClinicalTrials.gov

Earthquakes: USGS earthquake search

Extreme weather: NWS tornadoes, hail and damaging wind (scroll down for data files)

Public health/epidemiology: CDC Wonder

# **Using web search forms**

- Look for the advanced search page, which will offer options to customize your search.
- Read the Help or FAQs to learn how the search works. Does it use Boolean logic (AND, OR, NOT)? Do quote marks allow you to search for a specific phrase? Is there a wildcard character, such as **\*** or **%**, that allows you to look for variations on a search term?
- Look for download options once you've found the data you need:

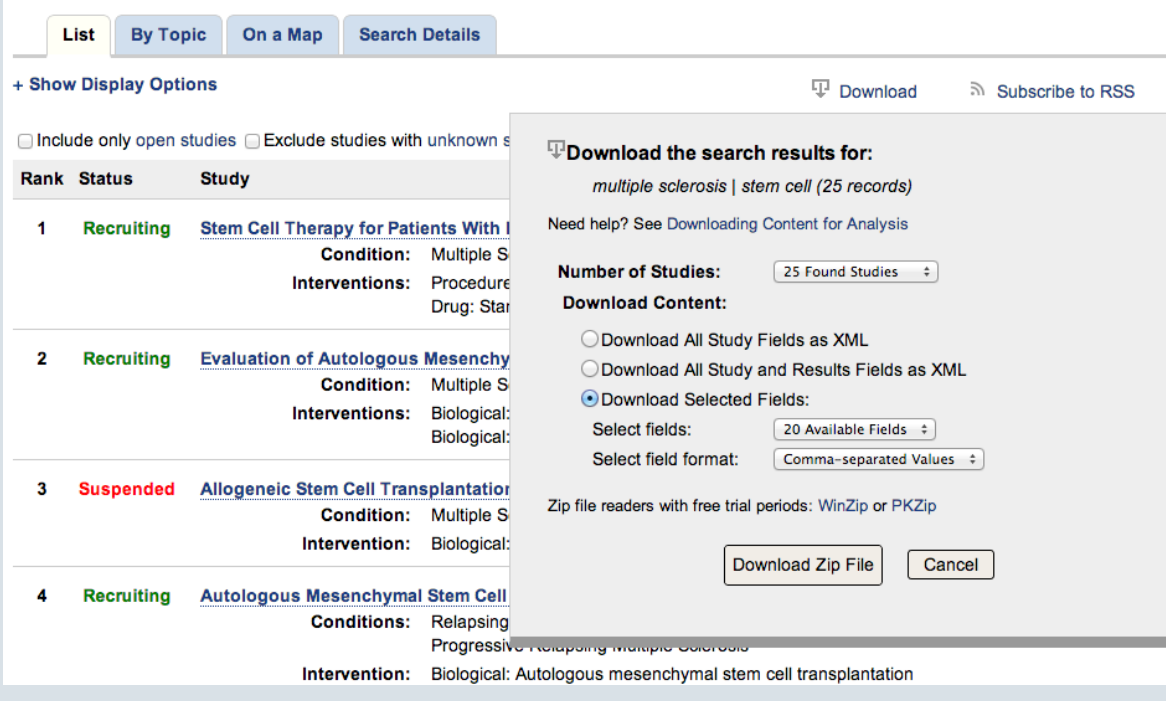

## **The basics (OK, I have some data. What now?)**

### § **Sort**

Largest to smallest; Alphabetical etc

### § **Aggregate**

Count, Sum, Mean, Median, Maximum, Minimum etc

### § **Filter**

Select a defined subset of the data

## § **Join**

Merge entries from two or more datasets based on common field(s), e.g. unique ID number, last name and first name

(Think of these operations as "interviewing" the data.)

## **A note of caution: data is often**'**dirty**'

Data can be seductive, but never simply assume that it is correct and consistent. Examine any data you obtain to see how it is organized, and to scan for potential errors.

You will almost always need to reformat and edit data to suit your purposes; frequently you will have to do extensive data "cleaning."

Simple reformatting and editing can be done using a spreadsheet, but for bigger cleaning tasks, use:

Google Refine/OpenRefine

There are good video tutorials for this tool at the Google link above.

## **Please clean me!**

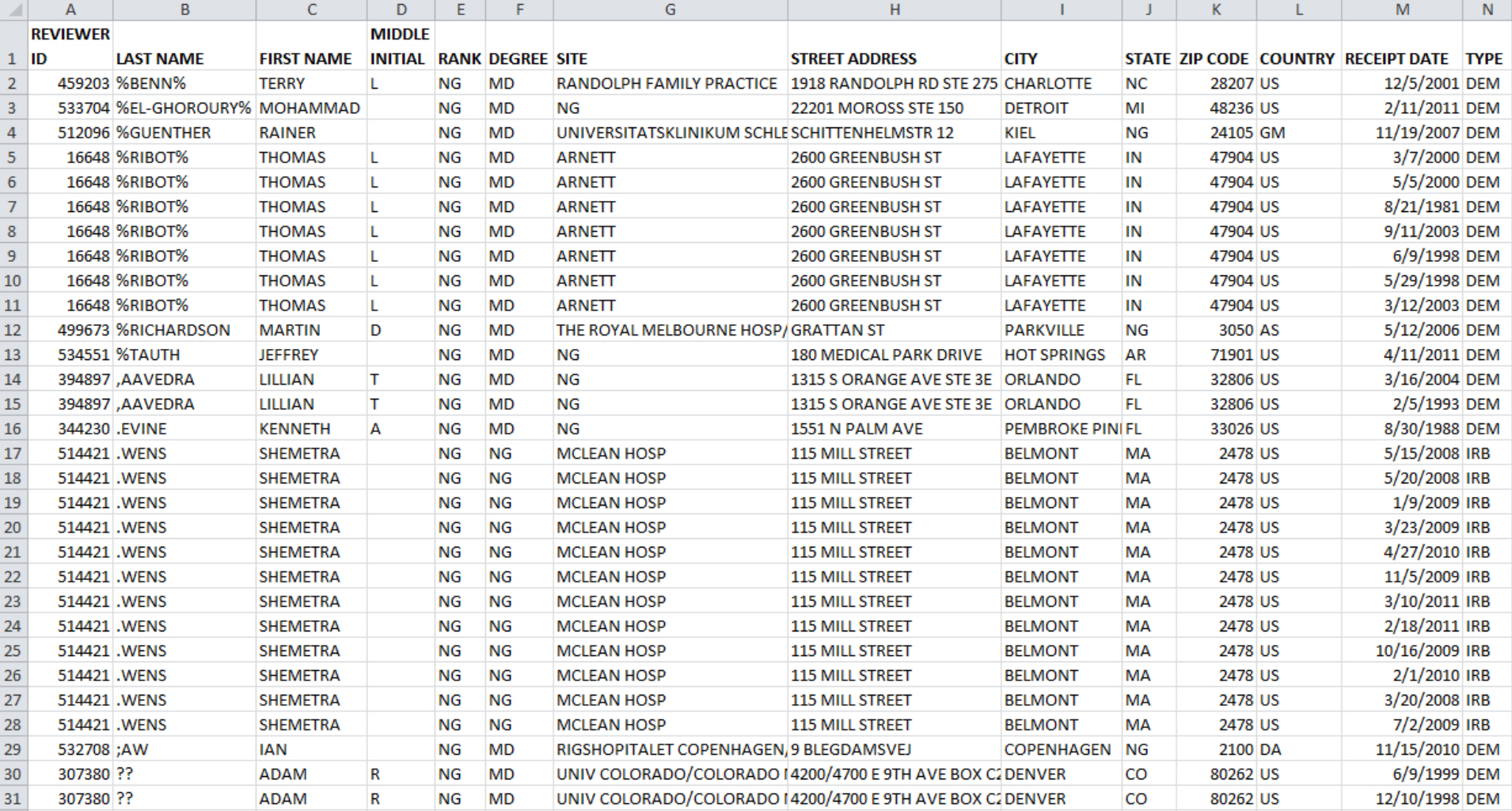

## **Why science journalists are lucky: clean, well curated data**

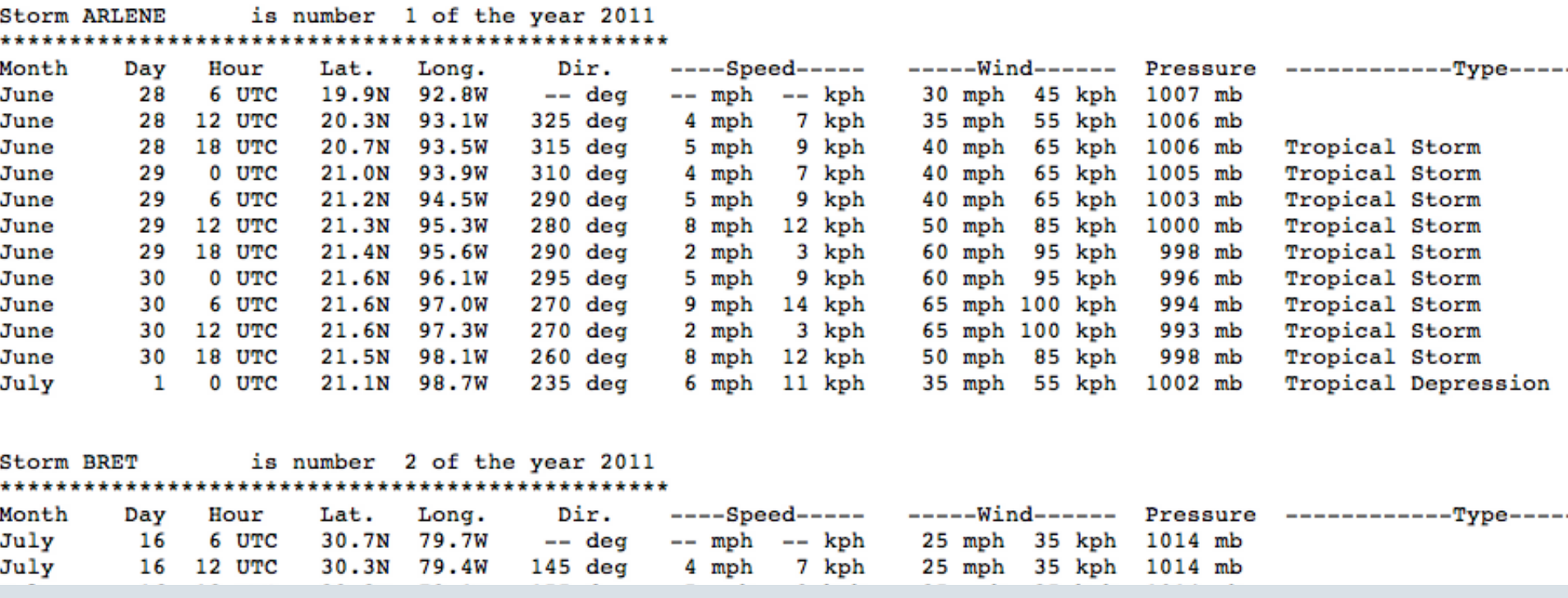

## The basic tools: spreadsheets ...

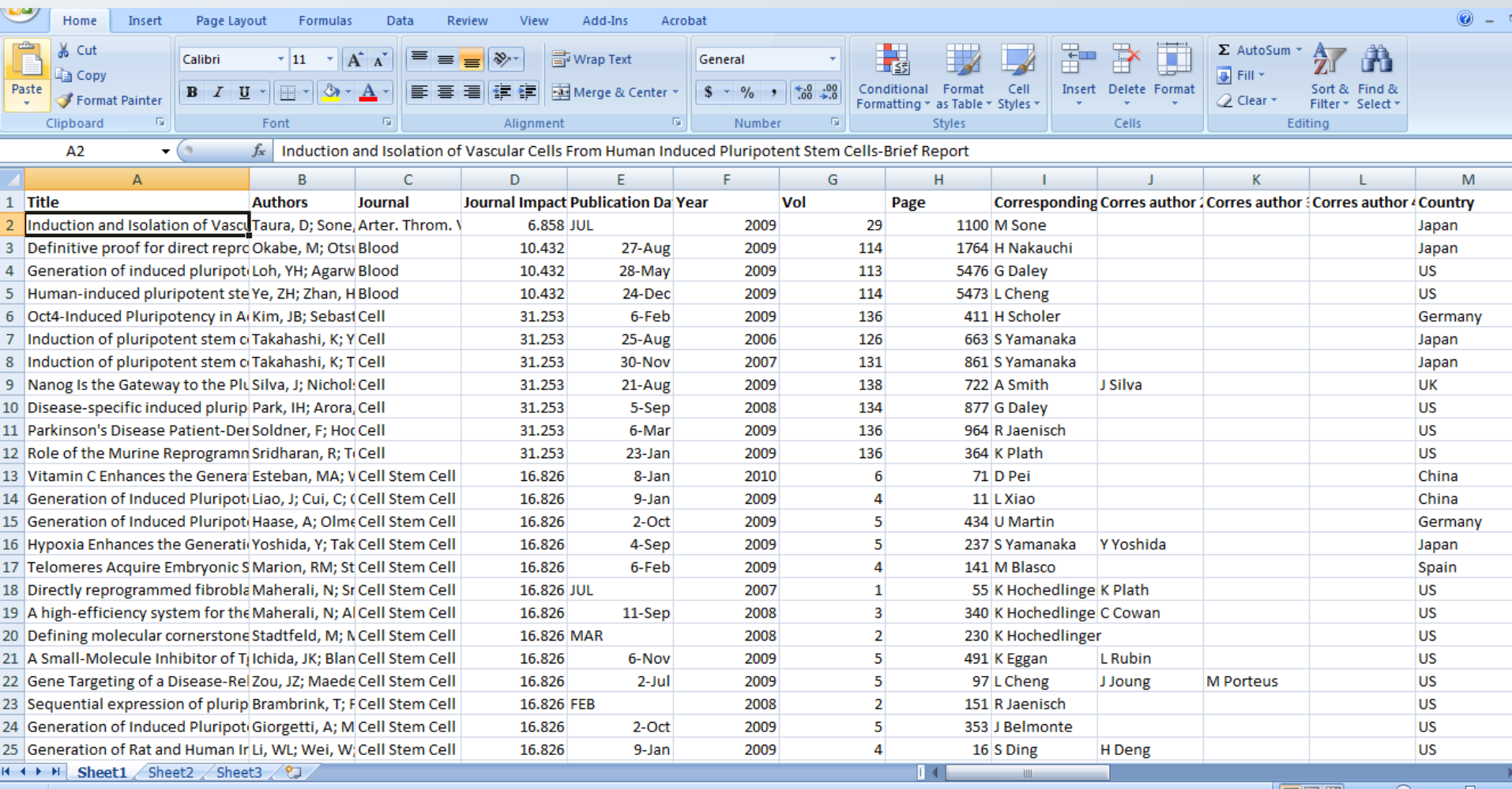

## ... and database managers

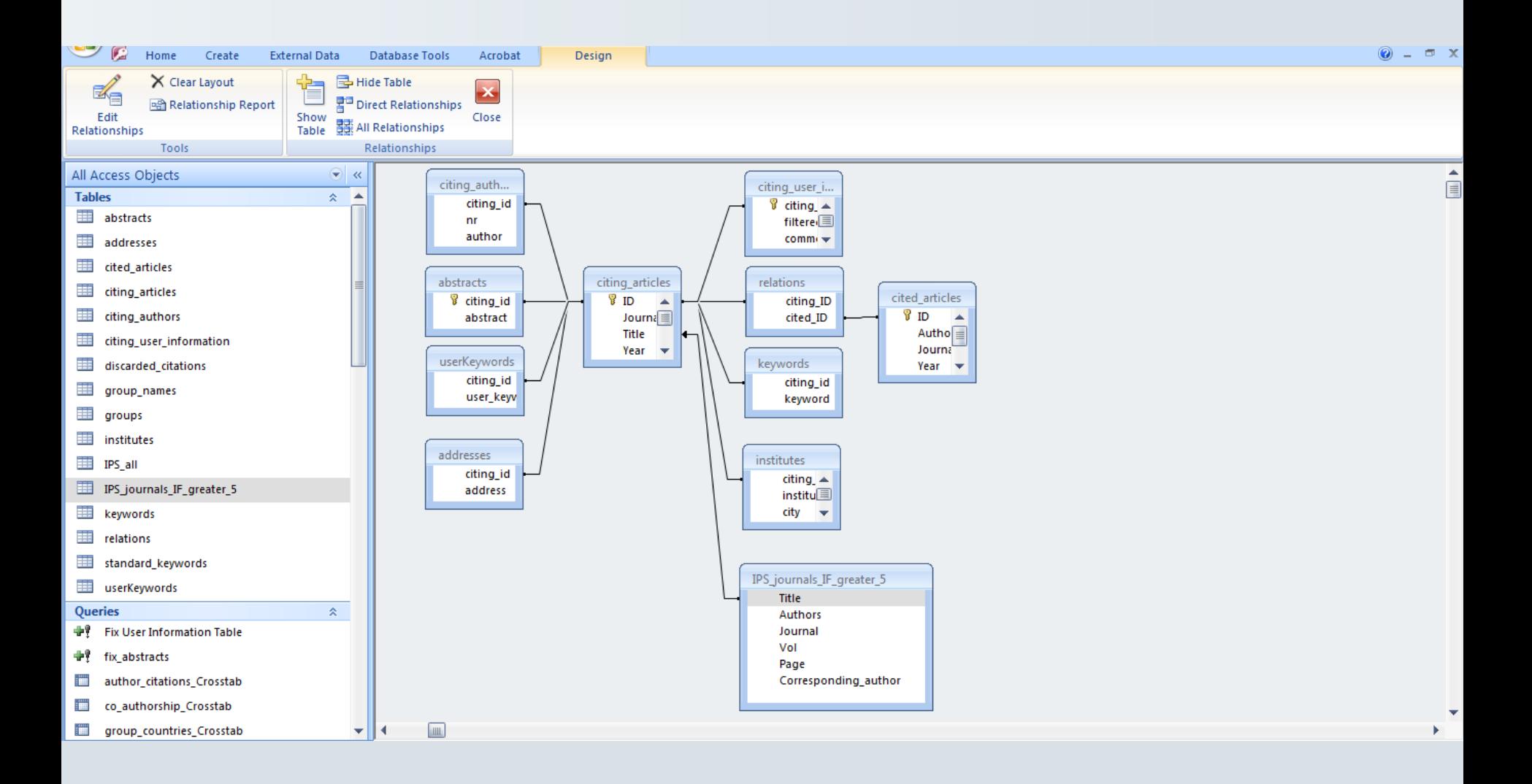

## **Tools and stories: databases**

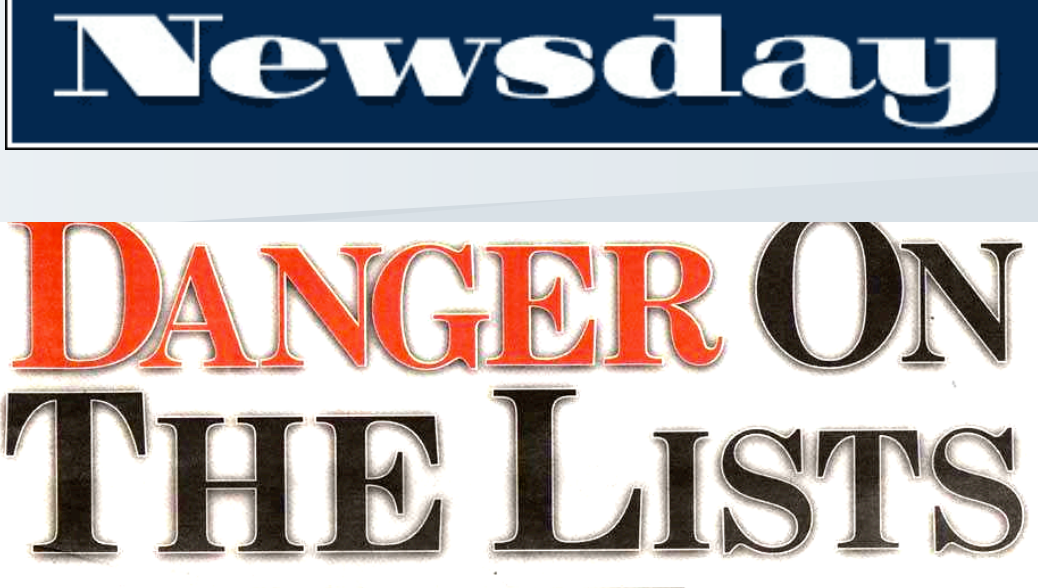

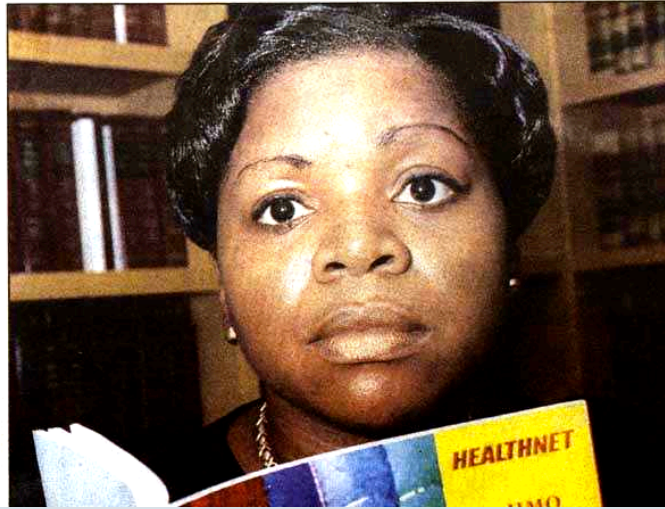

**Insurers Say** They Screen Out Doctors With **Troubled Histories. But Dozens** Have Made It Into Their Directories

**Data: HMO doctor directories** and state records of disciplinary actions taken against doctors.

**Findings:** Despite promises of high quality and rigorous screening, New York's biggest managed health care networks offered their customers dozens of doctors disciplined for serious – even fatal – wrongdoing.

Even though the health insurers were fully aware that the state punished these doctors for such offenses as botched surgery, sexual misconduct, drug abuse or cheating government insurance plans, they never told their customers.

## **Tools and stories: databases**

# **NewScientist**

Home | Opinion | Health | Science in Society | News

#### My 'non-human' DNA: a cautionary tale

- > 15:02 26 August 2009 by Peter Aldhous
- > For similar stories, visit the Genetics Topic Guide

"This is a strange question, but are you sure this is Homo sapiens?"

It's not every day that an expert queries whether your DNA is human, so when I received this comment by email earlier this month I was somewhat bemused

I am not in fact the result of a coupling between human and alien, nor the product of some twisted genetic experiment. Instead, Blaine Bettinger, who blogs as The Genetic Genealogist, had been baffled by a DNA profile generated in error by deCODEme, a leading commercial "personal genomics" service provided by Decode Genetics in Reykjavik, Iceland. The false profile seems to be the fault of a software bug.

No harm was done, but the incident serves as a cautionary tale for personalised medicine. As we move towards a future in which readouts from our genomes will routinely be queried by computer systems to help doctors make important clinical decisions, similar glitches could cause prescribing errors - with patients being given drugs at the wrong dose, drugs that won't work, or ones that could even trigger serious side effects in people with a

**Data:** Downloads of my own genetic scans, performed by 23andMe and DeCode Genetics. Corresponding data for my DNA markers read from the same companies' online "genome browsers".

**Findings:** DeCode had a glitch in its database software that could cause the presentation of an erroneous mitochondrial DNA profile in its genome browser.

### Read the story

# **NewScientist**

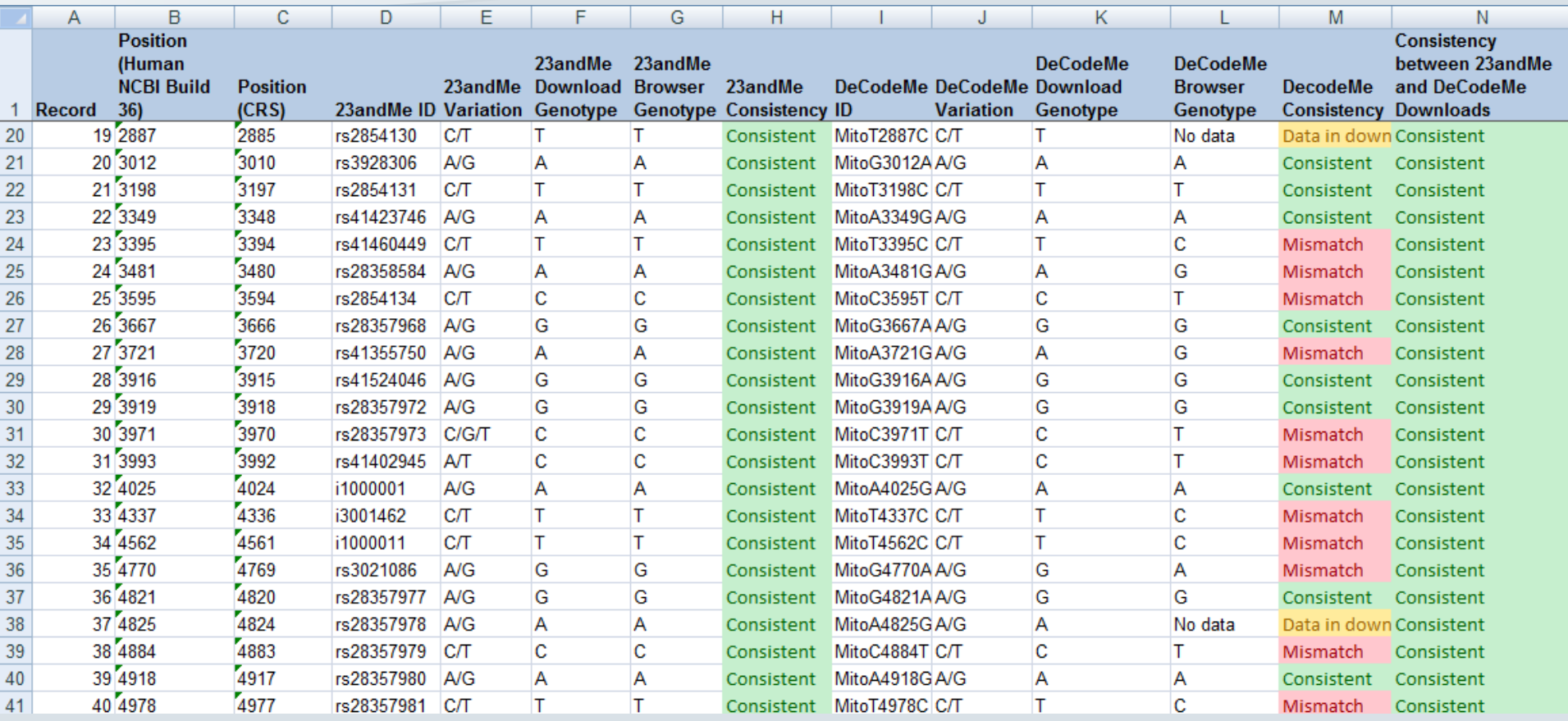

## **Spreadsheets**

Microsoft Excel

Libre Office or Open Office Calc

Google Drive Sheets

## **Database managers**

Microsoft Access

**MySQL** 

**PostgreSQL** 

**SQLite** 

## **Tools and stories: putting data onto maps**

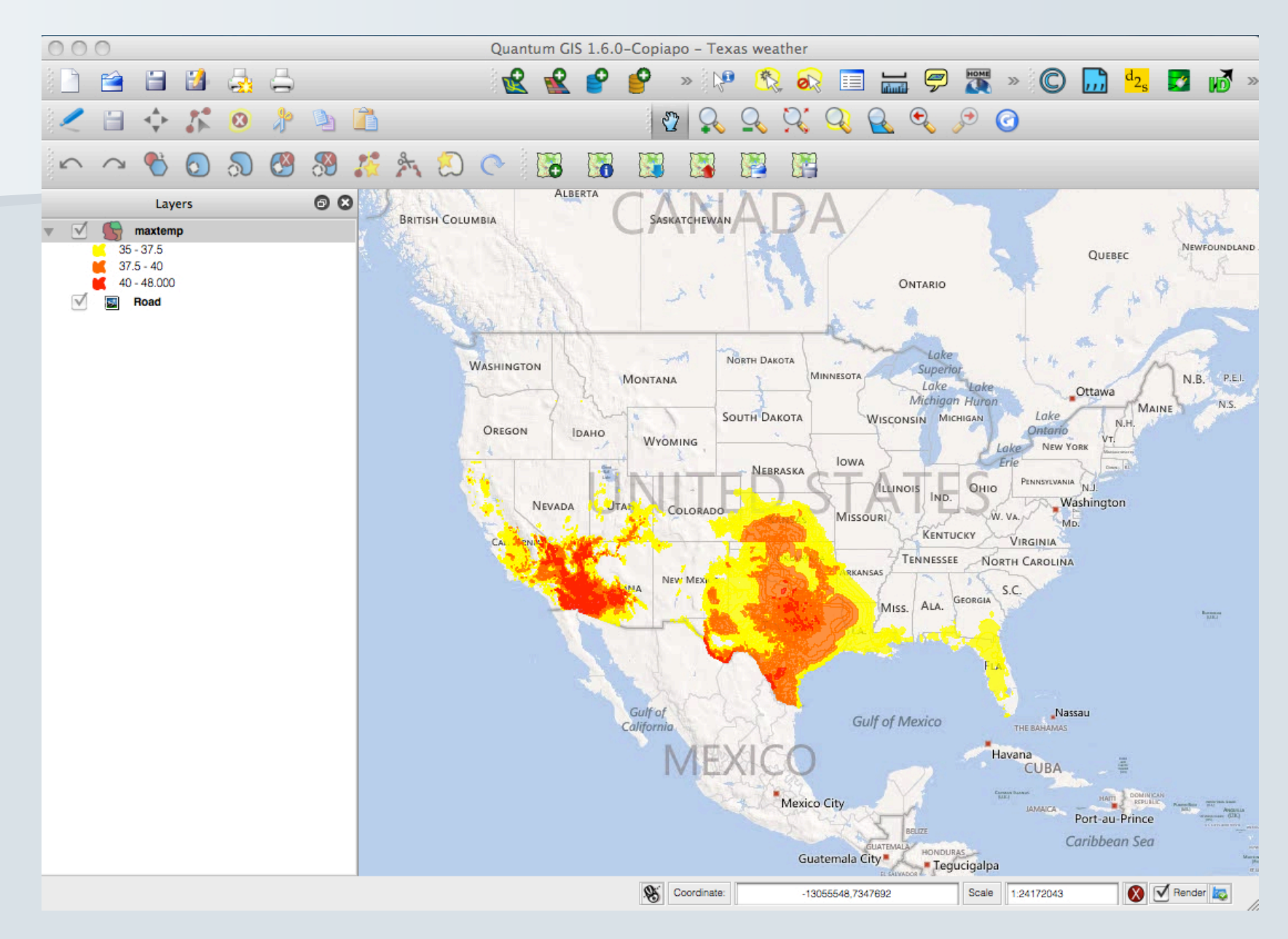

## **Tools and stories: putting data onto maps**

### Extreme US weather: La Niña or constipated jet stream?

16:14 16 August 2011

**Environment** 

**Ferris Jabr and Peter Aldhous** 

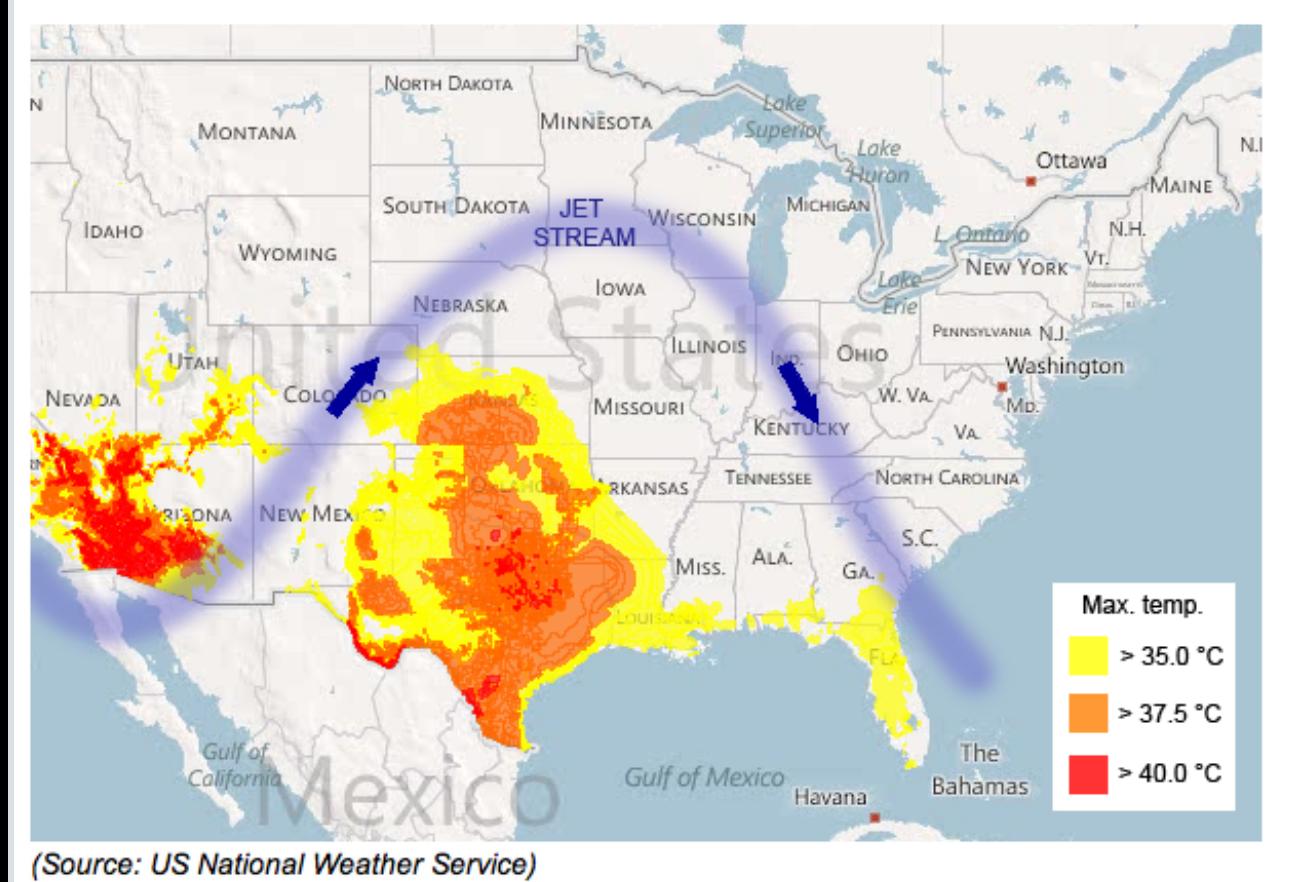

## **NewScientist**

Explore the graphic online

## **Tools and stories: putting data onto maps**

# **The Seattle Times**

### Logging and landslides: What went wrong?

When Weyerhaeuser began clear-cutting the Douglas firs on the slopes surrounding Little Mill Creek, local water officials were on edge. Some of these lands had slid decades ago, after an earlier round of logging. They worried new slides could dump sediments into the mountain stream and overwhelm a treatment plant. Those fears came true last December,

 $\bm \oplus$  enlarge

#### **By Hal Bernton and Justin Mavo** Seattle Times staff reporters

BOISTFORT VALLEY, Lewis County - When Weyerhaeuser began clear-cutting the Douglas firs on the slopes surrounding Little Mill Creek, local water officials were on edge.

Some of these lands had slid decades ago, after an earlier round of logging. They worried new slides could dump sediments into the mountain stream and overwhelm a treatment plant.

Those fears came true last December when a monster storm barreled in from the Pacific, drenching the mountains around the Chehalis River basin and touching off hundreds of landslides. Little Mill Creek, filled with mud and debris, turned dark like chocolate syrup.

More than three months passed before nearly 3,000 valley residents could drink from their taps again.

"I have never seen anything like this before, and I hope I never do again," said Fred Hamilton, who works for the Boistfort Valley Water Corp.

State forestry rules empower the Department of Natural Resources (DNR) to restrict logging on

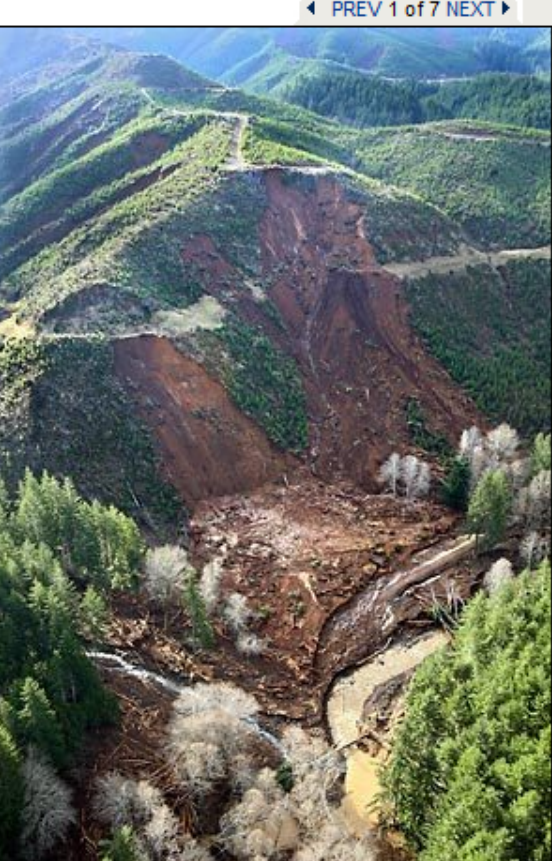

**Data:** GIS data on clearcuts, landslides and prior studies of the hazards from the Washington State Department of Natural Resources; logging company Weyerhaeuser's logging permits.

**Findings:** With little scrutiny from state geologists, Weyerhaeuser was allowed to clear-cut unstable slopes.

Using mapping software, the reporters showed that clear-cut sites that had at least half of their acreage in a moderate- to highhazard zone accounted for a disproportionate number of landslides in December 2007 storms.

Explore interactive graphic.

**4 PREV 1 of 7 NEXT ▶** 

## **Free GIS software**

Quantum GIS

**MapWindow** 

## **Other free mapping tools**

Google Maps

Google Earth

Google Fusion Tables

TileMill

**Indiemapper** 

**Geocommons** 

## Tools and stories: online interactive data visualization

**UPDATED** February 12, 2012

**RECOMMEND In LINKEDIN WE TWITTER FI SHARE**  $\boxtimes$  E-MAIL

### Four Ways to Slice Obama's 2013 Budget Proposal

Explore every nook and cranny of President Obama's federal budget proposal.

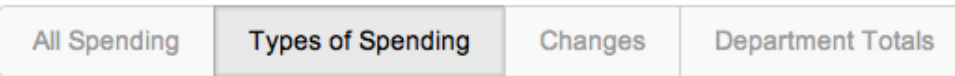

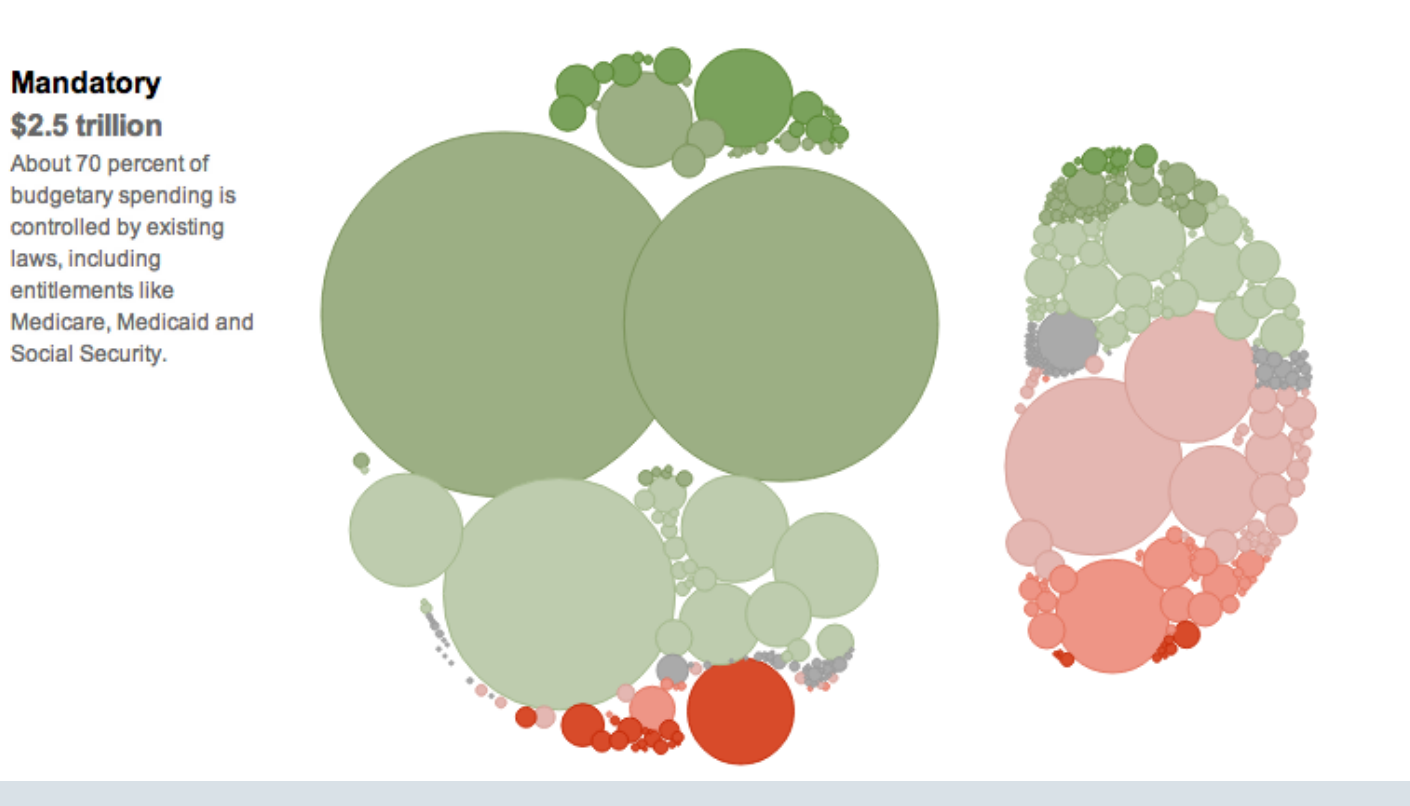

#### **Discretionary** \$1.1 trillion

Only about 30 percent of the budget is controlled by the annual budget process. Last August, the White **House and Congress** agreed to a cap on this spending.

# The New York Times

**Explore** this graphic online

## **Tools and stories: online interactive data visualization**

### 'Sputnik moment'? A report card for US cities

22:00 28 January 2011

**Technology** 

Peter Aldhous, San Francisco bureau chief

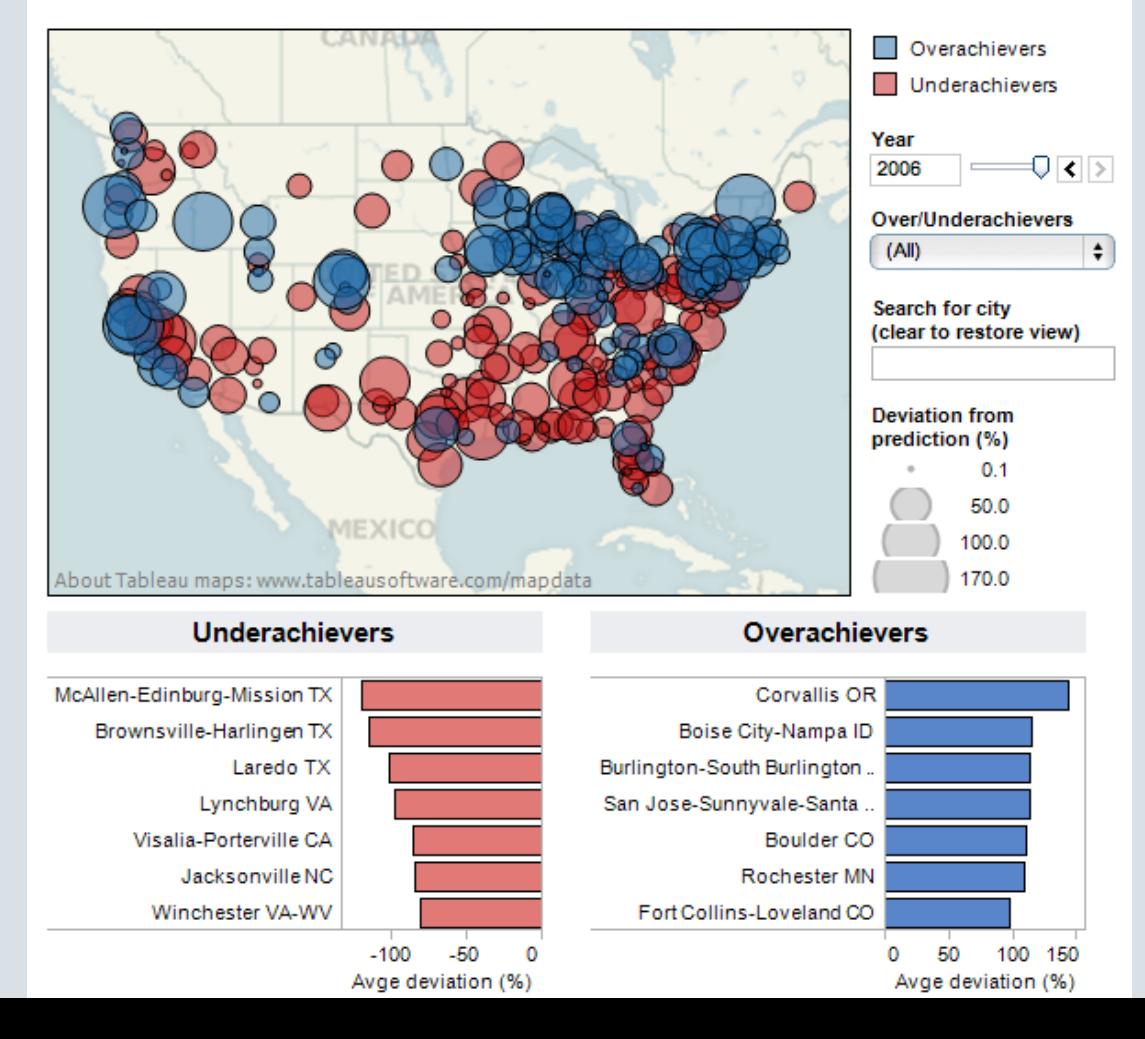

## **NewScientist**

Explore this graphic online

## **Free tools for online data visualization**

Tableau Public

**Many Eyes** 

Google Fusion Tables

Google Public Data Explorer

## **Beware running with scissors** Seek expert help if you need rigorous statistical analysis!

### DIY statistical analysis: experience the thrill of touching real data

The story of one man's efforts to re-analyse the stats behind a BBC report on bowel cancer is a heartwarmingly nerdy one

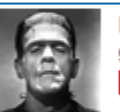

**Ben Goldacre** 

guardian.co.uk, Friday 28 October 2011 17.31 EDT Comments (60)

#### **Bowel cancer mortality**

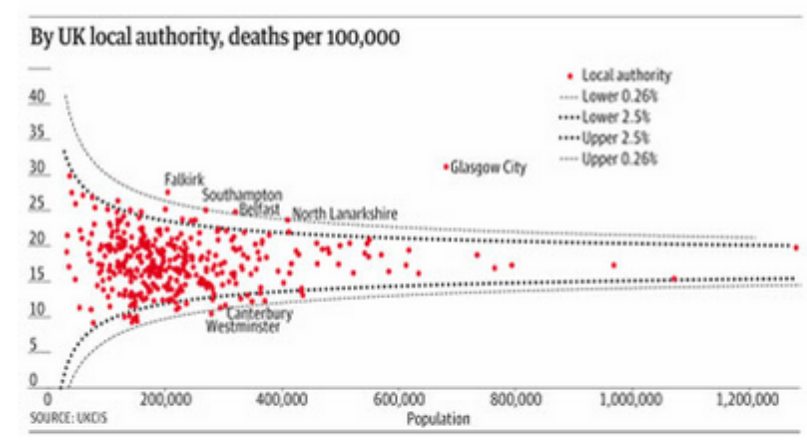

A funnel plot of bowel cancer mortality rates in different areas of the UK

The BBC has found a story: "Threefold variation' in UK bowel cancer rates". The average death rate across the UK from bowel cancer is 17.9 per 100,000 people, but in some places it's as low as 9, and in some places it's as high as 30. What can be causing this?

Journalists tend to find imaginary patterns in statistical noise, which we've covered many times before. But this case is particularly silly, as you will see, and it has a heartwarming, nerdy twist.

#### 306 **Tweet**  $Q + 1$  (18  $\bowtie$  Email  $= **8**$ Article history **Society** Cancer · Bowel cancer **Science** Cancer **Media BBC Series Bad science More from Comment is** free on **Society** Cancer · Bowel cancer **Science** Cancer Media **BBC Series Bad science**

Share

209

#### **Related**

18 Apr 2007 Aspirin linked to lower risk of bowel and prostate cancer

### **Tools and stories: statistical analysis**

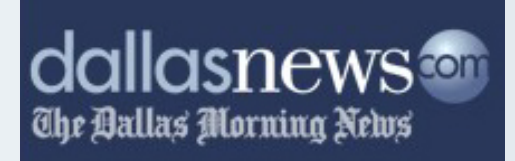

#### **Exclusive: Poor schools' TAKS surges** raise cheating questions

09:42 PM CST on Sunday, December 19, 2004

By JOSHUA BENTON and HOLLY K. HACKER / The Dallas Morning News

A Dallas Morning News data analysis has uncovered strong evidence of organized, educator-led cheating on the TAKS test in dozens of Texas schools - and suspicious scores in hundreds more.

The analysis found a poor urban school where third- and fifth-graders are among the state's weakest readers - but the fourth-graders beat out the state's most elite schools. That's despite the fact that many of its students have trouble speaking English.

It found a desperately impoverished school where the fourth-graders have trouble adding and subtracting - but nearly all the fifthgraders got perfect scores on the math portion of the Texas Assessment of Knowledge and Skills.

And it found schools where in one year's time - if the scores are to be believed - children devolved from top students to barely being able to read.

The News' findings have led to cheating inquiries in three Texas school districts, including the state's two largest, Dallas and Houston. One of the schools under investigation is a National Blue Ribbon School that a year ago was touted by federal officials as an example of top academic achievement.

#### **About this series**

For this story, The Dallas Morning News analyzed school test scores on the Texas Assessment of Knowledge and Skills. Now in its second year, the exam is required for public-school students in grades three through 11.

The state focuses on school passing rates on the TAKS – that is, the percentage of students who met state standards. The News analysis used average scale scores, a more specific

**Data:** Regression analysis of Texas standardized assessment tests.

**Findings:** Reporters turned a story about one school's alleged cheating on standardized tests into a piece about cheating across the state. They used regression analysis to show some suspicious improvements among historically lowperforming schools, including a "desperately impoverished school where the fourth-graders have trouble adding and subtracting - but nearly all the fifth-graders got perfect scores on the math portion of the Texas Assessment of Knowledge and Skills". The Morning News also found that the Texas Education Agency doesn't use its own data to perform similar analysis.

### **Tools and stories: statistical analysis**

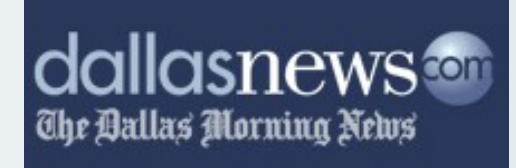

Page 14A Sunday, December 19, 2004 II

#### **FROM THE FRONT PAGE**

DallasNews.com

The Ballas Morning News

#### **THREE SCHOOLS: OFF THE CHARTS**

#### How to read a "scatterplot" chart

A scatterplot is a chart that shows the relationship between two sets of data. In the charts at right, one set of school scale scores is along the horizontal axis; another set is plotted along the vertical axis. Where the two scores intersect is where the school sits on the chart. As the pattern of dots shows, the two sets of data are closely linked to each other in most schools. The schools suspected of cheating are outliers.

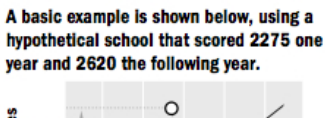

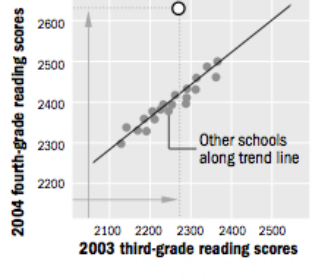

SOURCE: Test scores provided by Texas Education Agency

#### **Harrell Budd Elementary, Dallas**

Student stats: 748 students; 94.7 percent poor; 43.3 percent limited English proficiency Harrell Budd scored poorly in third and fifth grade. But its fourth-grade scores were among the best in the state.

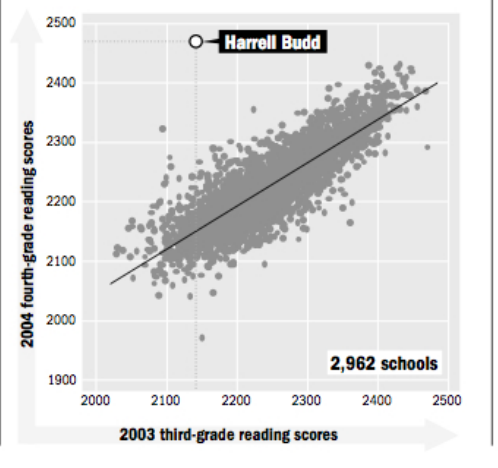

#### **Sanderson Elementary, Houston**

Student stats: 365 students: 97.8 percent poor; 14.9 percent limited English proficiency

Sanderson's fourth-grade math scores were exceedingly low. Its fifth-grade scores were No. 1 in the state.

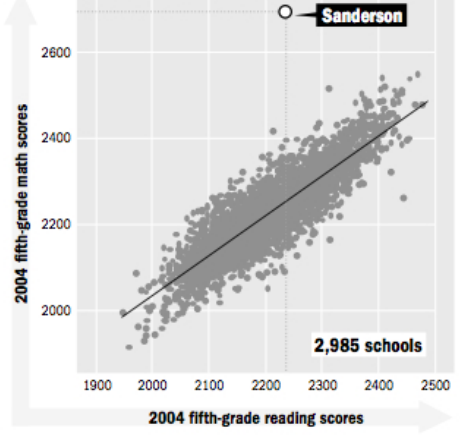

#### **Garza Elementary, Brownsville**

Student stats: 810 students; 99.6 percent poor; 78 percent limited English proficiency Garza's third-grade students, most of whom have problems with English, finished in the top 2 percent of the state in English reading.

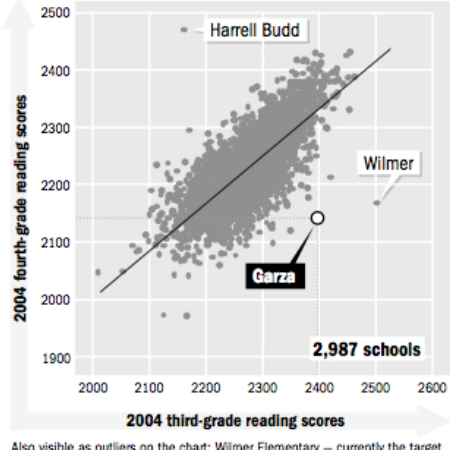

Also visible as outliers on the chart: Wilmer Elementary - currently the target of a state cheating investigation - and Harrell Budd

HOLLY K. HACKER/Staff Writer and CHRIS MORRIS/Staff Artist

## **Free software for statistical and graphical analysis**

R, plus RAndFriends or RStudio for more user-friendly interfaces

## **Tools and stories: network analysis**

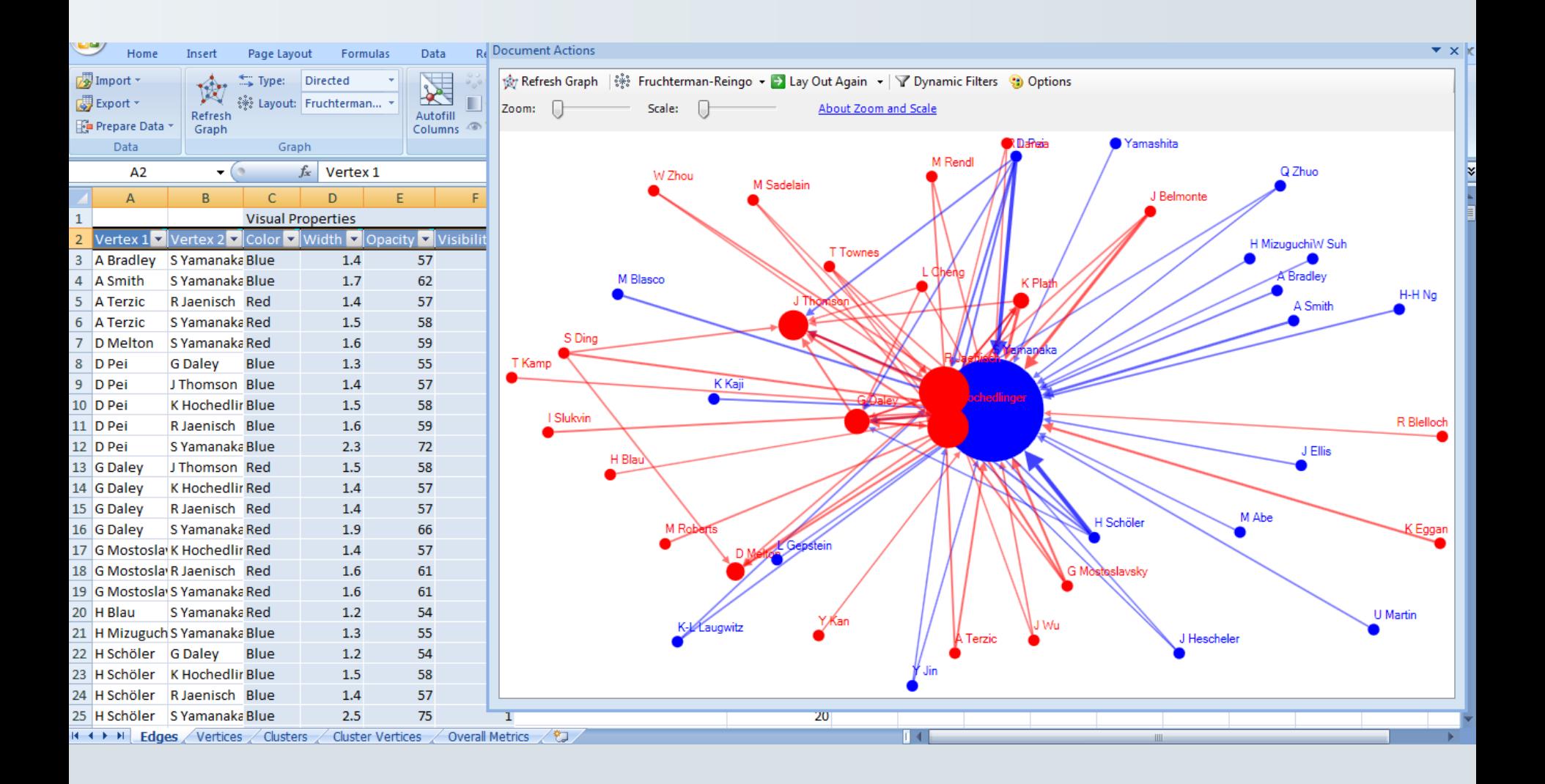

## **Tools and stories: network analysis**

# **NewScientist**

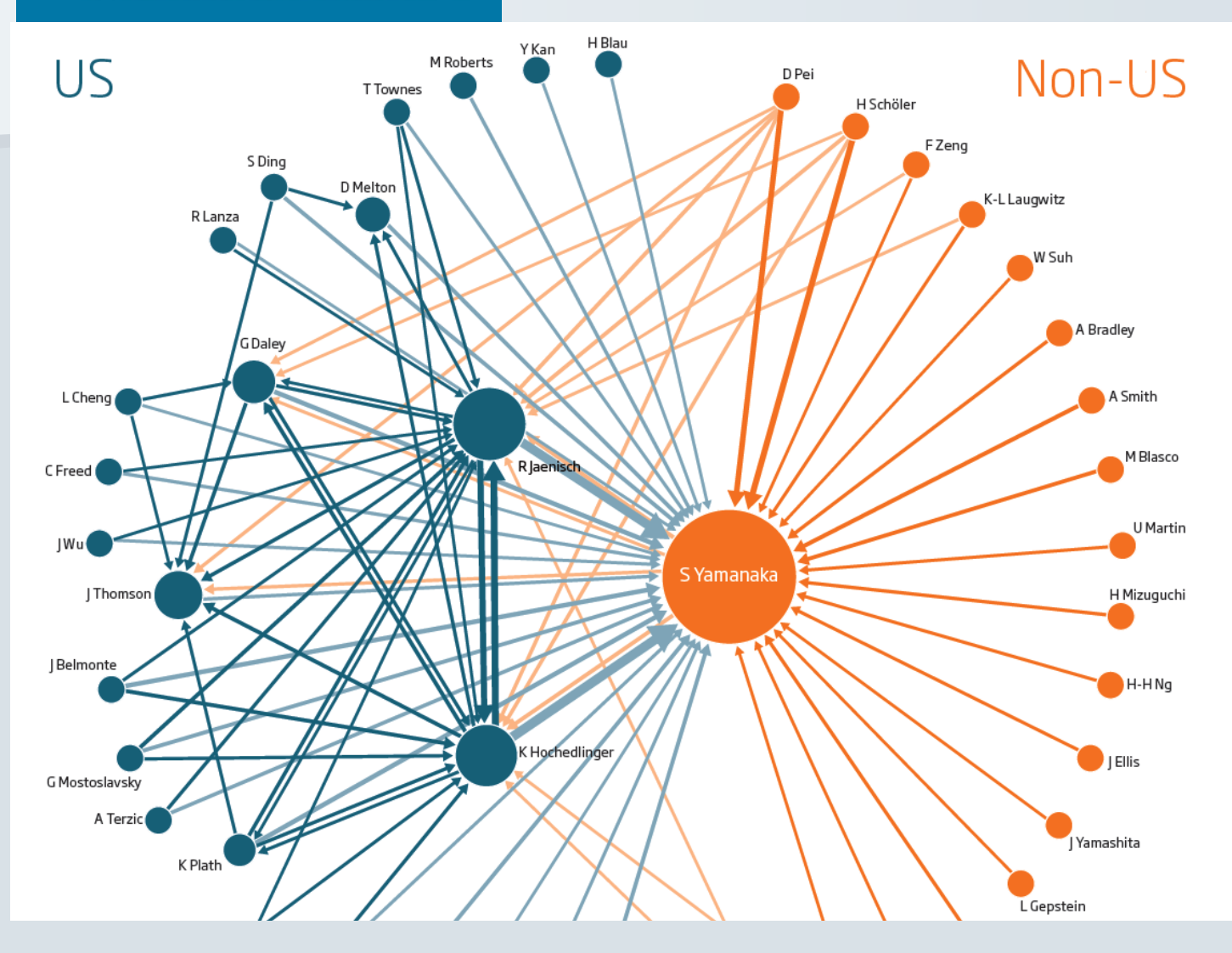

**Data:** Citations between corresponding authors of papers on "induced pluripotent stem cells" in highimpact journals.

**Findings:** This map of influence and connections in the field may help explain why non-US scientists seem to be losing the race to publish

Read the story

## **Software for network analysis**

NodeXL (free, extension to Excel 2007/2010)

Gephi (free)

UCINET (free trial version for 60 days, then \$250)

## **Data journalism tutorials**

Spreadsheet tutorial in Excel 2010 Database tutorial in Access 2010 Data visualization with Tableau Public Making a map with Google Fusion Tables Introduction to R for statistics

Network analysis with NodeXL

# **Data journalism: what it can do for you**

**NCSWA workshop, January 12, 2013**

Peter Aldhous, San Francisco Bureau Chief

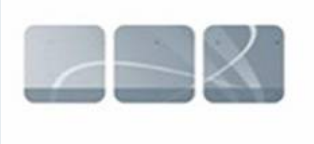

**NewScientist** 

peter@peteraldhous.com Twitter: @paldhous